## **64th Annual Meeting of the International Association of Judges**

September 18-22, 2022 | Tel Aviv, Israel

### **Guide d'inscription en ligne**

#### **[www.iaj2022.com](http://www.iaj2022.com/)**

### **1. Remplissez vos données personnelles (Nom, Nationalité & Date de**

### **naissance) :**

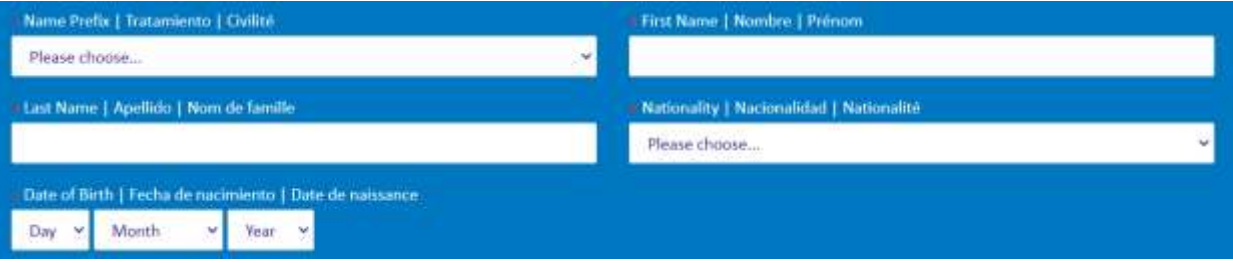

### **2. Remplissez votre association nationale (par exemple : Association israélienne des magistrats), votre poste dans l'Association nationale (par exemple: président, membre) et votre tribunal national (par**

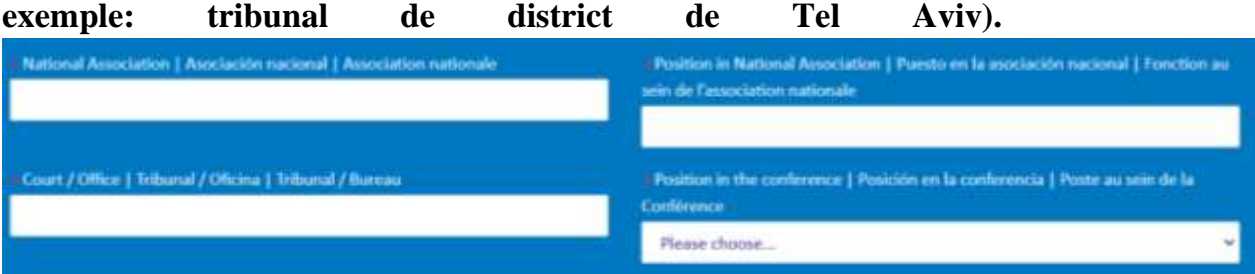

**3. Vérifiez toutes les sections de l'assemblée annuelle à laquelle vous allez assister :**

## **64th Annual Meeting of the International Association of Judges**

September 18-22, 2022 | Tel Aviv, Israel

- \* Participant takes part as Member of | El participante es miembro de | Le participant participe en tant que membre de
- Central Council | Consejo Central | Conseil central
- European Association | Asociación Europea | Association européenne
- African Regional Group | Grupo Regional Africano | Groupe régional africain
- I Ibero-American Regional Group | Grupo Regional Iberoamericano | Groupe régional ibéro-américain
- Asian, North-American and Oceanian Regional Group | Grupo Regional Asiático, Norteamericano y Oceánico | Groupe régional asiatique, nord-américain et océanien
- Study Commission I | Comisión de Estudio I | Commission d'étude I
- Study Commission II | Comisión de Estudio II | Commission d'étude II
- Study Commission III | Comisión de Estudio III | Commission d'étude III
- Study Commission IV | Comisión de Estudio IV | Commission d'étude IV

#### 4. Vérifiez vos langues parlées (plus d'une est possible) :

- Spoken Languages | Idiomas que habla | Langues parlées
- English | Inglés | anglais
- French | Francés | français
- Spanish | Español | espagnol

5. Remplissez votre numéro de téléphone portable (y compris l'indicatif régional), votre adresse e-mail et vérifiez que vous nous autorisez à vous envover des mises à jour concernant l'assemblée annuelle.

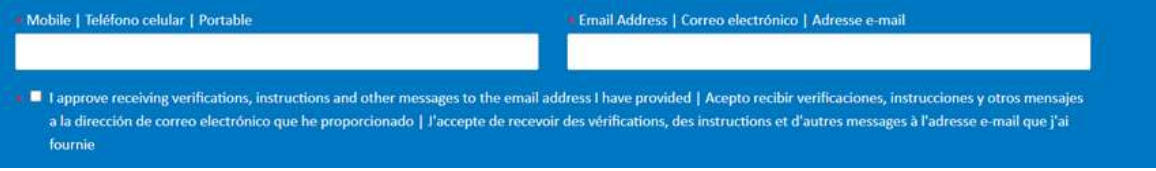

# **64th Annual Meeting of the International Association of Judges**

September 18-22, 2022 | Tel Aviv, Israel

**6. Assistez-vous à l'assemblée annuelle avec une personne accompagnante ? Si c'est le cas, veuillez remplir leurs informations personnelles.** Une excursion d'une journée complète est proposée aux accompagnants le 19.9.2022 sans frais supplémentaires

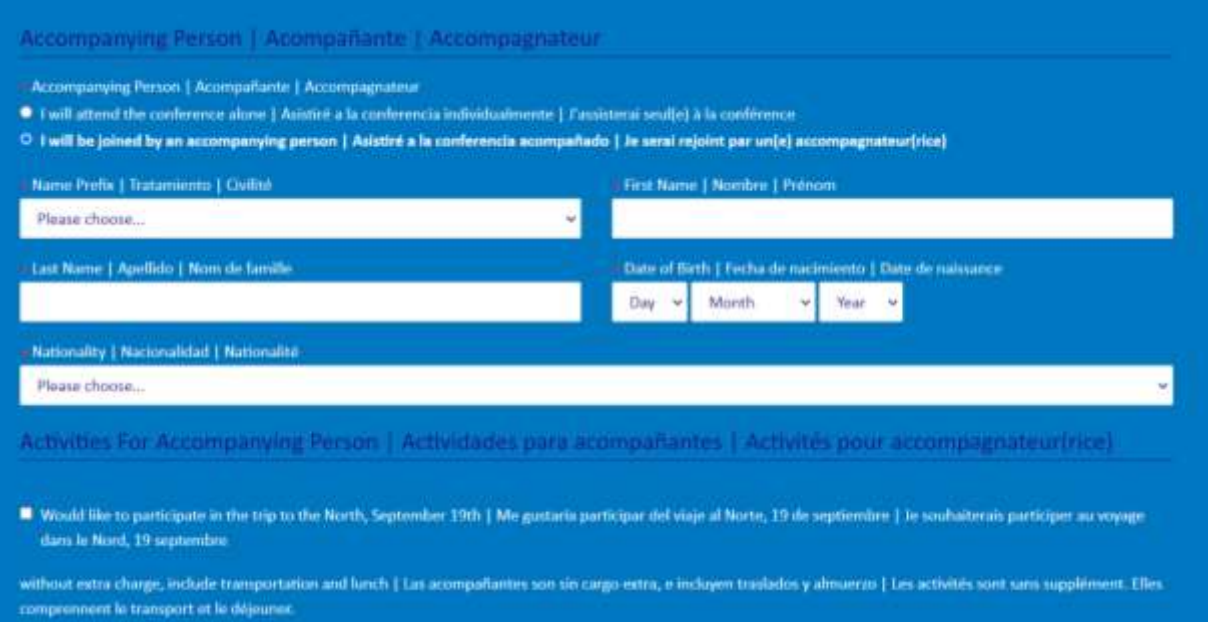

#### **7. Choisissez votre hébergement:**

Nous resterons jusqu'au 22.9.22 à Tel Aviv. La dernière nuit sera passée dans l'un des deux hôtels de la mer Morte.

Veuillez choisir l'un de ces 3 hôtels à Tel Aviv et la dernière nuit à l'hôtel de la mer Morte sera automatiquement réservée au même prix par nuit. À Tel Aviv, nous offrons un choix entre 3 hôtels:

1) L'hôtel InterContinental David – Hôtel de réunion annuelle. 2) Orchid Tel Aviv Hotel - 10 minutes en navette de l'hôtel de réunion. 3) Brut by Brown Hotel –  $\dot{a}$  4 minutes à pied de l'hôtel de réunion.

Pour de plus amples renseignements, consultez le site Web de l'assemblée annuelle :

<https://www.iaj2022.com/accommodotaion> (vogliamo correggere?)

Ou envoyez un e-mail à Noa de la société de production: Noab@kldltd.com

### **64th Annual Meeting of the International Association of Judges**

September 18-22, 2022 | Tel Aviv, Israel

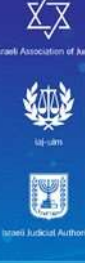

#### commodation | Algiamiento | Logement

As accommodations availability is limited, please complete registration before 15th June 2022 Dado que la disponibilidad es limitada, por favor complete la inscripción antes del 15 de junio de 2022.<br>La disponibilità des hébergements étant limitée, veuillez finaliser votre inscription avant le 15 juin 2022

- . Board type DD (Ded and Residiat) | Tips de alojamiento DD (Ded and Dreakfast) | Type de persion DD (en proti déjeurent)
- .<br>The accommodation package includes accommodations in 1st Aviv plus one right (22.9.21.9) at the Dead Soa for the around meeting farmed aword, 2.0 pagede do abspectively more and (22.9.23.9).<br>Notpodaje en 1st Aviv mix une la Mer marte pour la snivée de clôture de la munion annuela
- ould like to change or entered your stay at a hotel please contact Noabel Mitchelled core for availability 1 Si denna modificar o extender so extends on of hotel, por favor contactores can .<br>MiddleLum pers ver disposibilidat [ S vom sochains modifier on prolonger com: séjour dans on fidus, ventiles contacter Neature Mathematic por conseilles ini disposibilités

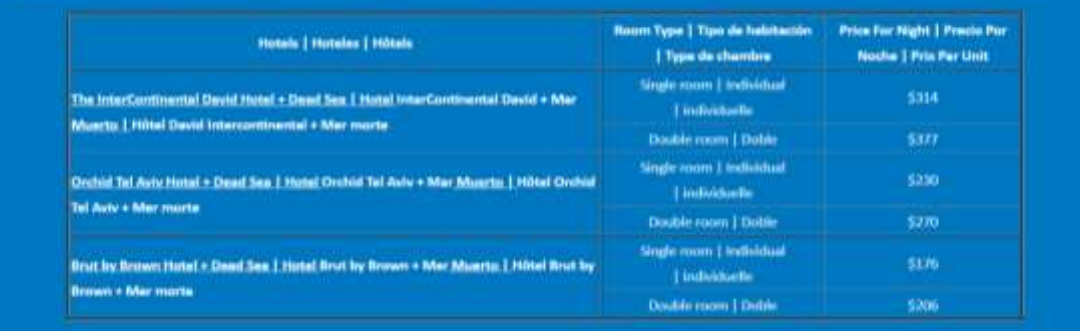

8. Choisissez l'hôtel dans lequel vous souhaitez séjourner (vous pouvez également choisir de ne pas réserver d'hébergement via le site Web):

- The InterContinental David Hotel + Dead Sea | El Hotel InterContinental David + Mar Muerto | Hötel David Intercontinental + Mer morte
- Cychid Tel Aviv Hotel + Dead Sea | Hotel Orchid Tel Aviv + Mar Muerto | Hôtel Orchid Tel Aviv + Mer morte
- Brut by Brown Hotel + Dead Sea | Hotel Brut by Brown + Mar Muerto | Hotel Brut by Brown + Mer morte
- · Don't Need Accommodation | No necesito alojamiento | Je n'ai pas besoin d'hébergement

**Hotel** 

### **64th Annual Meeting of the International Association of Judges**

September 18-22, 2022 | Tel Aviv, Israel

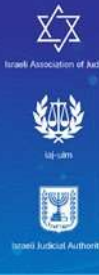

### 9. Choisissez votre date d'arrivée et le type de chambre que vous souhaitez réserver :

#### **TEGAN**

- O The InterContinental David Hotel + Dead Sea | El Hotel InterContinental David + Mar Muerto | Hotel David Intercontinental + Mar morte
- Cyclid Tel Aver Hotel + Dead Sea | Hotel Orchid Tel Aver + Mar Muerto | Hötel Orchid Tel Aviv + Mer morte
- . Brut by Brown Hotel + Dead Sea | Hotel Brut by Brown + Mar Muerto | Hotel Brut by Brown + Mer morte
- · Don't Need Accommodation | No necesito alojamiento | Je-n'ai pas hesoin d'hébergement

Accommodation At InterContinental David Hotel + Dead Sea | Hospedaje en el Hotel InterContinental David + Mar Muerto | Hébergement à l'hôtel David InterContinental + Mer morte

. Accommodiation Package - The InterContinental David Hotel + Dead Sea | Paquete de Hospedaje - El Hotel InterContinental David + Mar Muerto | Forfait hébergement -Hötel David InterContinental + Mer morte

- 7 Nights (16/09-23/09) | 7 Noches (16/09-23/09) | 7 main (16/09-23/09)
- C 6 Nights (17/09-23/09) | 6 Noches (17/09-23/09) | 6 nults (17/09-23/09)
- 5 Nights (18/09-23/09) | 5 Noches (18/09-23/09) | 5 noits (18/09-23/09)

Noom Type - 6 Nights (17/09-23/09) | Tipe de Habitación - 6 noches (17/09-23/09] | Type de chambre - 6 nuits (17/09-23/09)

- <sup>O</sup> Single floom | Habitación Individual | Chambre individualle | \$1,884
- · Double Room | Habitación doble | chambre double | 52,262

: Room Upgrade In The InterContinental David Hotel For 5 Nights | Upgrade de habitación en el Hotel InterContinental David por 5 noches | Surclassement de sbre à l'hôtel David InterContinental pour 5 nuits

- O Executive Room | Habitación Ejecutiva | Chambre exécutive | \$850
- Not interested in Upgrade | No estoy interesado en un Upgrade | Je ne sua pas interessi(e) par un surclassement.

Si vous souhaitez prolonger ou raccourcir le séjour, ajouter une autre personne ou une autre chambre ou si vous avez toute autre demande ou question concernant l'hébergement, veuillez contacter Noa de la société de production : Noab@kldltd.com

10. Écrivez toutes les notes que vous avez pour l'hôtel ici (par exemple: deux lits au lieu de lit double, étage élevé, allergies alimentaires, besoins d'accessibilité).

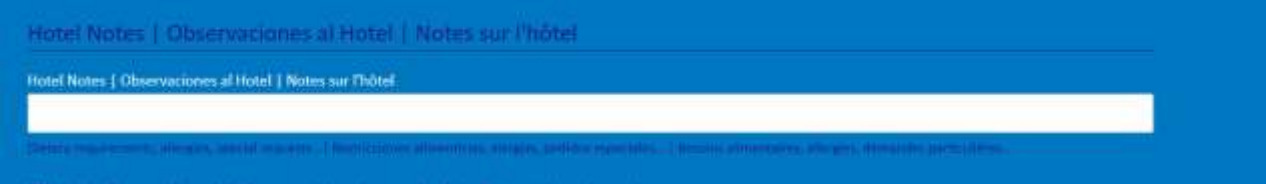

11. Remplissez les détails de vos vols (ces informations peuvent être ajoutées plus tard):

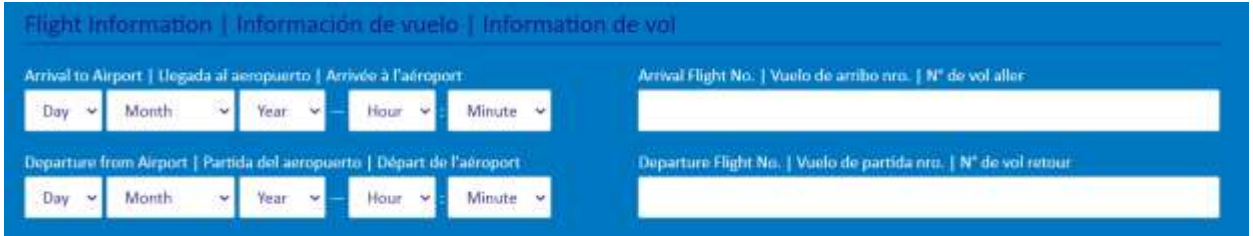

# **64th Annual Meeting of the International Association of Judges**

September 18-22, 2022 | Tel Aviv, Israel

#### **12. Informations sur les payements**

**Veuillez remplir l'e-mail et le nom que vous souhaitez utiliser pour le payement** 

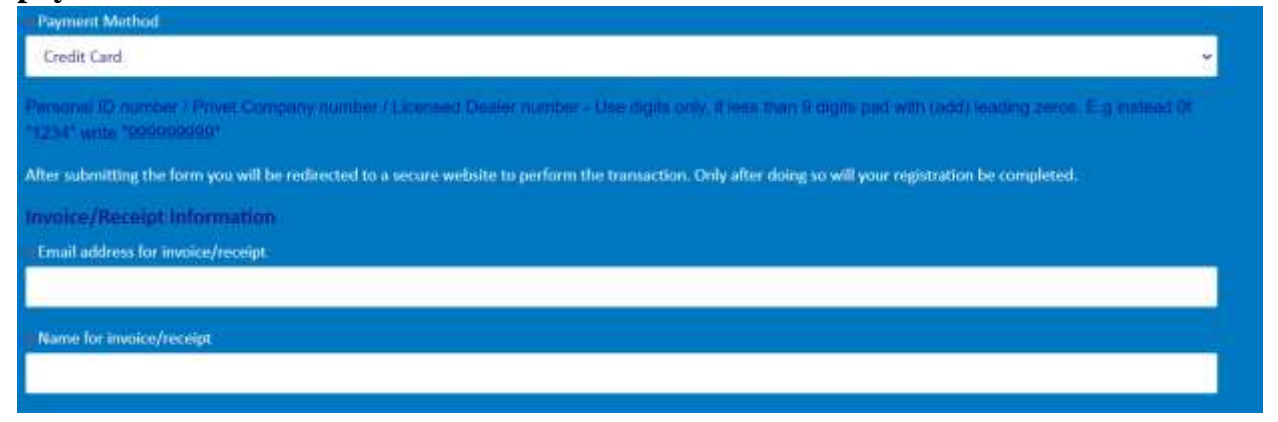

**13. Numéro d'identification**

**Pour l'exonération de la TVA, nous devons inscrire votre numéro d'identification sur la facture.** 

**Veuillez entrer un numéro d'identification à 9 chiffres (sans lettres). Il peut s'agir d'un numéro de passeport, d'un numéro d'identification national ou d'une pièce d'identité d'entreprise.**

**Si le numéro d'identification est inférieur à 9 chiffres- ajouter des zéros en tête. Par exemple, au lieu de « 1234 », écrivez « 000001234 ».**

**Si un tel numéro n'existe pas, remplissez ce champ avec 9 fois le chiffre 9 (« 999999999 »).**

te Company/Licens

I Lacrage the cancellation policy

### **64th Annual Meeting of the International Association of Judges**

September 18-22, 2022 | Tel Aviv, Israel

### **14. Veuillez lire et accepter la politique d'annulation**

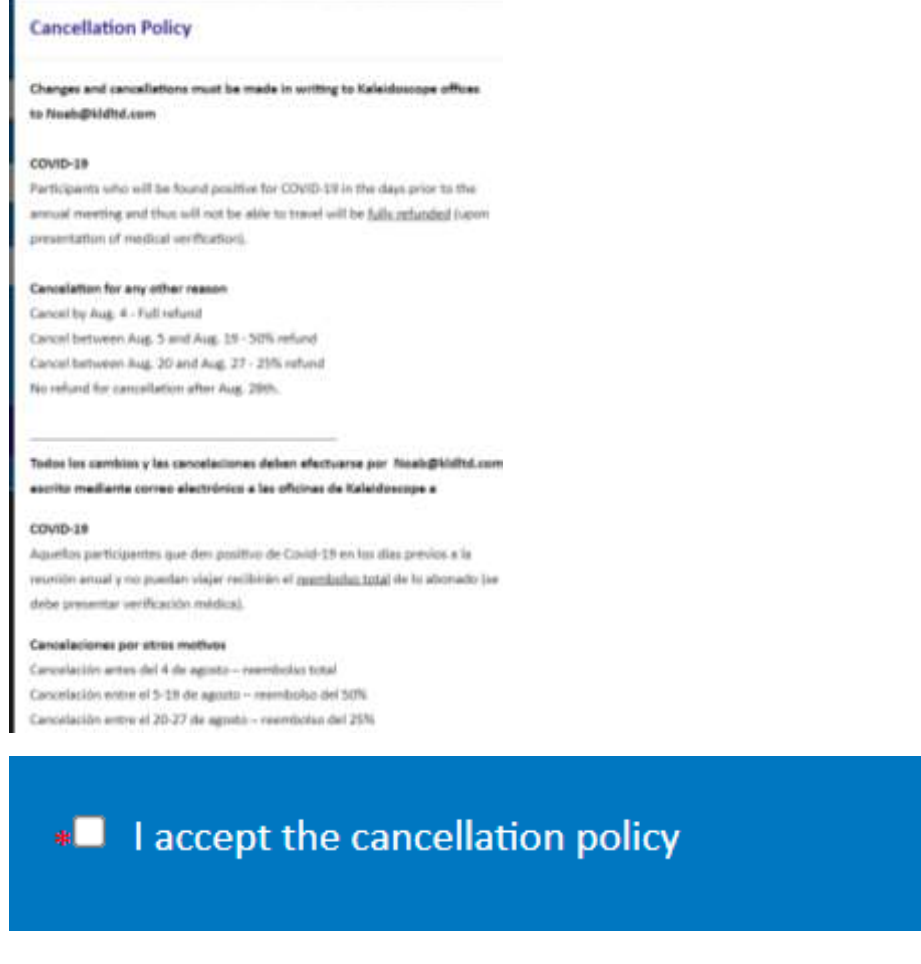

#### **15. Appuyez sur Soumettre et procédez au paiement.**

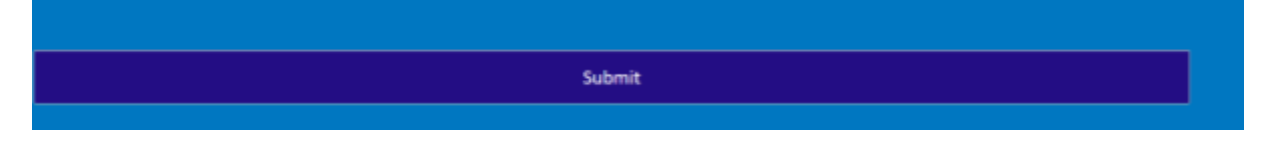

**16. Si vous avez des difficultés ou des questions, veuillez nous contacter à l'adresse suivante:**

Dr. Roni Liberson (Association israélienne des magstrats) – [TLV2022@court.gov.il](mailto:TLV2022@court.gov.il)

Noa de la société de production: [Noab@kldltd.com](mailto:Noab@kldltd.com)